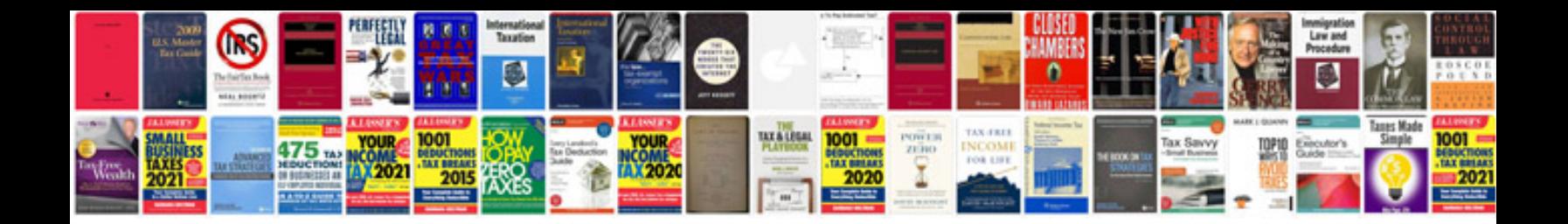

P2176 saturn vue

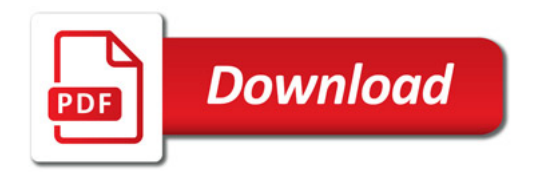

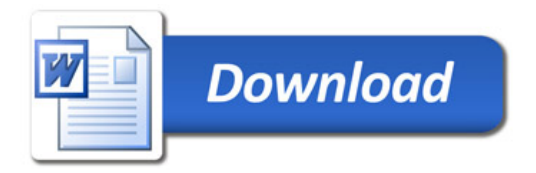